**FAQ Article Print**

## Serenji 2.6.2 or earlier requires patch when debugging on GT.M 6.3-001 or later

04/26/2024 16:41:10

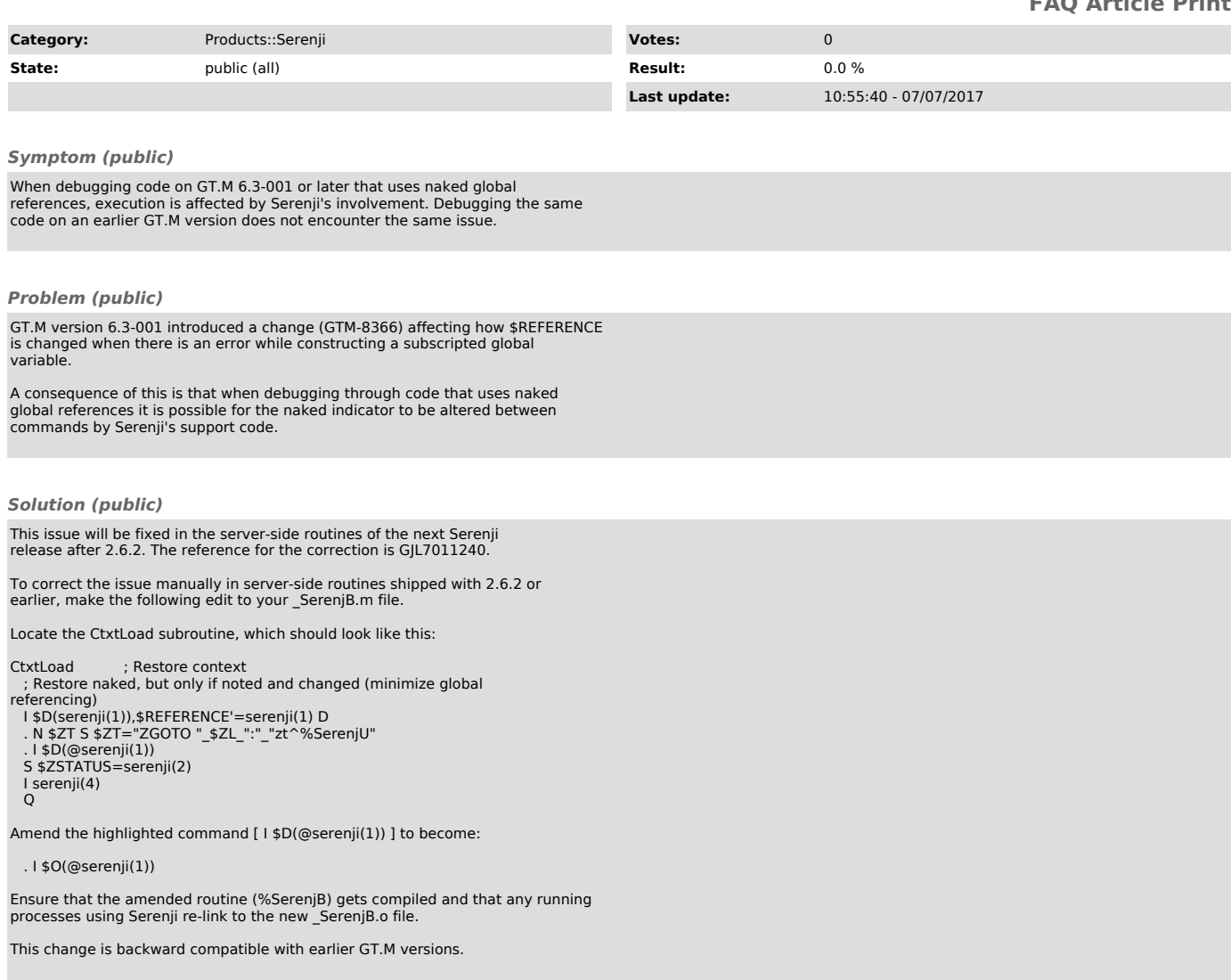